## Cheatography

## linux Cheat Sheet by [raultry](http://www.cheatography.com/raultry/) via [cheatography.com/9182/cs/1734/](http://www.cheatography.com/raultry/cheat-sheets/linux)

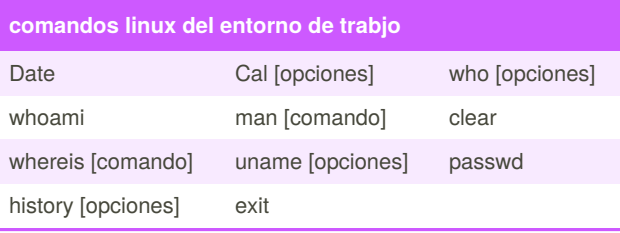

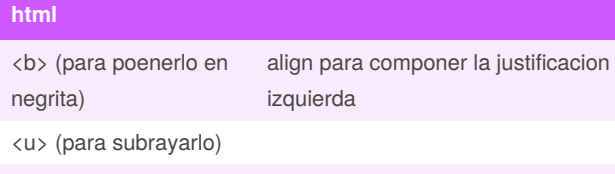

<i> (para ponerlo en cursiva)

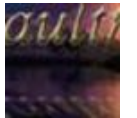

By **raultry**

[cheatography.com/raultry/](http://www.cheatography.com/raultry/)

Not published yet. Last updated 12th May, 2016. Page 1 of 1.

Sponsored by **Readable.com** Measure your website readability! <https://readable.com>